# **TAL**<br>TECH

# INFOSÜSTEEMIDE ARENDAMINE III - HAJUSRAKENDUSED **INFOSÜSTEEMIDE AREN<br>HAJUSRAKENDUSED**<br>Harjutus 2 – Projektiplaan<br>Tarvo Treier, Tauno Treier<br>Tarkvarateaduse instituut **|<br>|INFOSÜSTEEMIDE ARENDAM]<br>HAJUSRAKENDUSED**<br>Harjutus 2 – Projektiplaan<br><sup>Tarvo Treier, Tauno Treier<br>Tarkvarateaduse instituut</sup>

Tarkvarateaduse instituut 11.09.2023

### PROJEKTIPLAANI KOOSTAMINE

- Meeskonna liikmed teevad ühiselt
- Mõtleme meeskonnaga välja omadusi/funktsionaalsusi, mida teie tarkvaral võiks olla
- Vormistame projektiplaani MindMap-na bubbl.us keskkonnas
- Näide

• 0.5p

https://bubbl.us/NTAwNDUyMC85NjU3OTgyLzJjMWE2OTYxYTE3ODVhMzdhNDM3OTY4ODNhMzIzMDY5-X

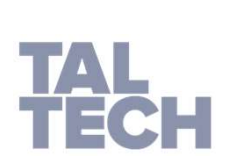

NÄIDISPROJEKTI IDEE

• 2. Harjutus - Näidisprojekti idee.pdf

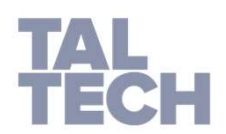

# NÄIDISPROJEKT: ROLLID JA MÕISTED

- Rollid
	- Õpilane
	- Treener
- Mõisted
	- Harjutus
	- Puhkepaus
	- Treeningkava
	- Treening
	- Treeningrühm

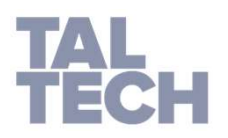

# PRODUCT BACKLOG (USER STORIES) VOL 1

- Harjutuse andmete kuvamine
- Harjutuse lisamine
- Harjutuse andmete muutmine
- Uue treeningkava loomine
- Treeningkavast koopia loomine
- Treeningkava koostamine (harjutuste lisamine ja eemaldamine)
- Treeningu koostamine (toimumisaja ja treeningkava määramine)
- Treeningu alustamine
- Treeningu peatamine

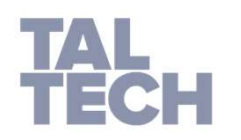

## PRODUCT BACKLOG (USER STORIES) VOL 2

- Treeningrühma loomine
- Treeningrühmaga liitumine
- Treeningrühmaga treeningu jagamine
- Treeningrühmaga koos treenimine
- Töötava taimeri hetkeinfo kuvamine
- $\bullet$  ...

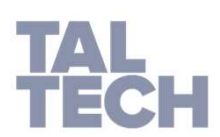

### MIDA ESIMESENA TEHA? (1. SPRINT)

IESENA TEHA? (1. SPRINT)<br>Alguses tahaks näha:<br>Harjutuse andmete kuvamine<br>Töötava taimeri betkeinfo kuvamine Harjutuse andmete kuvamine Töötava taimeri hetkeinfo kuvamine Treeningu alustamise

Harjutuse juures piisab esialgu pealkirjast, tekstilisest kirjeldusest, kestvusest.

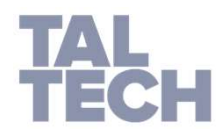